## Tri Auto ZX 2 **RACE® EVO Recommended Settings**

Be sure to read the accompanying Instructions for Use before using the Tri Auto ZX2.

- \* When you change the default settings, be sure that the settings are as expected prior to use.
- \* Use files very carefully and in the event of any setting discrepancy, always follow the recommendations of the manufacturer of each file.

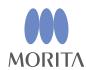

The Tri Auto ZX2 is an endodontic motor that is able to establish apical patency (negotiate), a glide path, and perform canal shaping while using the EMR (Apex location) function. Operation mode, file rotation speed, and torque values are initially set in each memory.

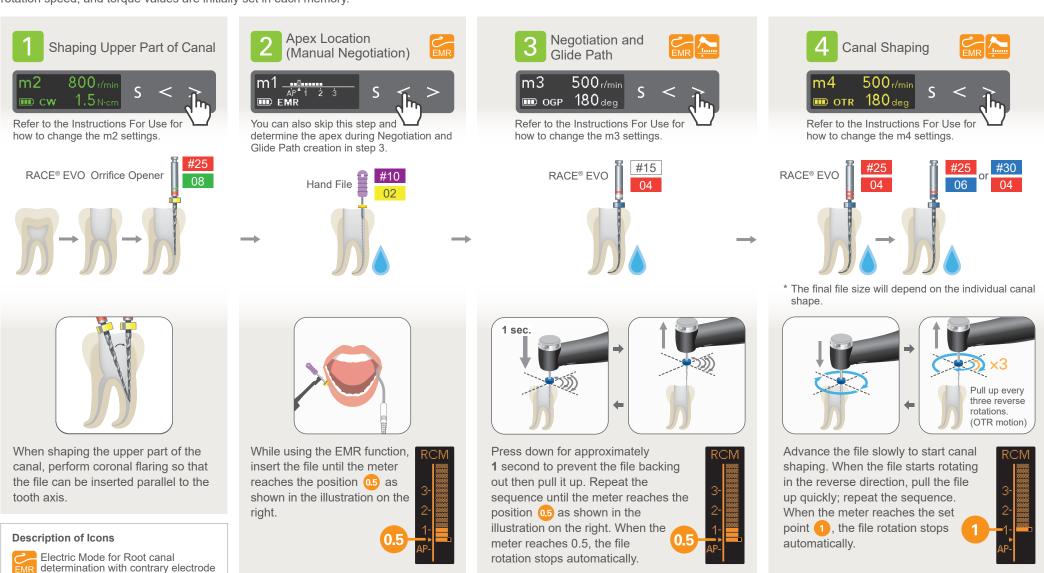

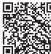

Motor rotation control in conjunction

with EMR function

Irrigation

Trademarks and Registered Trademarks: The names of companies, products, services, etc. used in this manual are either trademarks or registered trademarks owned by each company. © 2022 J. MORITA MFG. CORP. 2022-06-21 Pub. No.: K316-80230-500 (EN

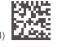